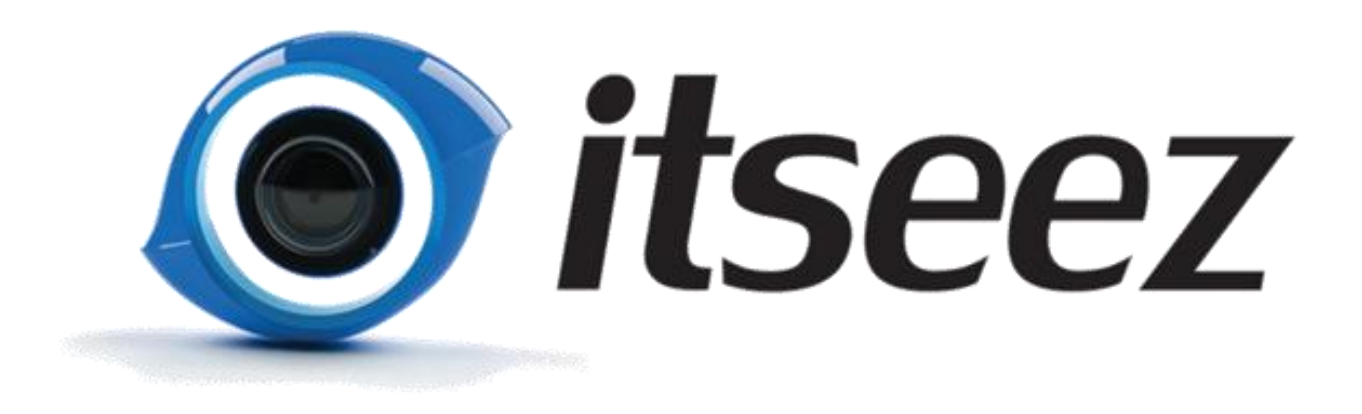

### **Computer Vision on GPU with OpenCV**

Anatoly Baksheev, Itseez ([anatoly.baksheev@itseez.com](mailto:anatoly.baksheev@itseez.com))

## **Outline**

- Introduction into OpenCV
- Overview of OpenCV GPU module
- Pedestrian detection on GPU

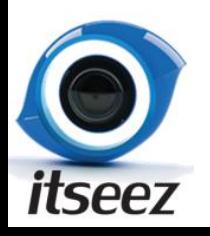

### Lure into

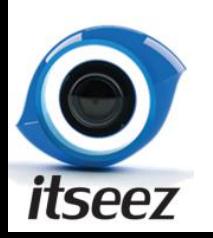

## OpenCV History

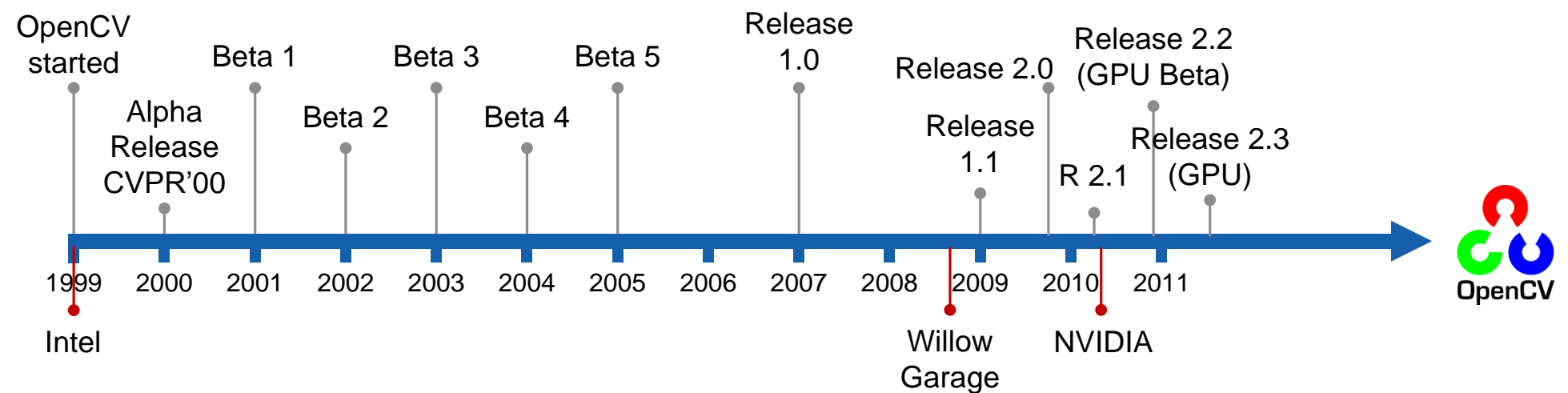

- Original goal:
	- Accelerate the field by lowering the bar to computer vision
	- Find compelling uses for the increasing MIPS out in the market
- Staffing:
	- Climbed in 1999 to average 7 first couple of years
	- Little development from 2002 2008
	- Willow entered in 2008 to accelerate development, NVIDIA joined in 2010
	- 8 full time professional developers, 3 of them dedicated to GPU

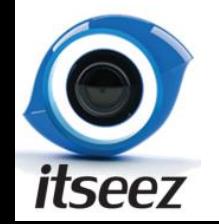

## Projects Using OpenCV

- Academic and Research
	- Large community
- **Industry** 
	- Google street view
	- Structure from motion in movies
	- Robotics
- Over 3 000 000 downloads

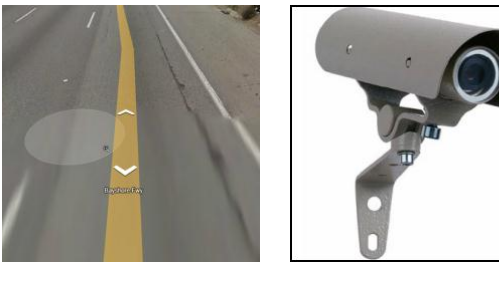

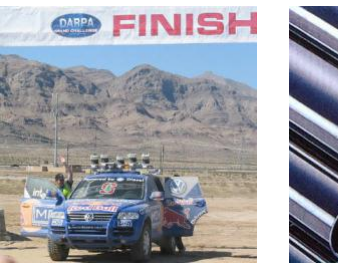

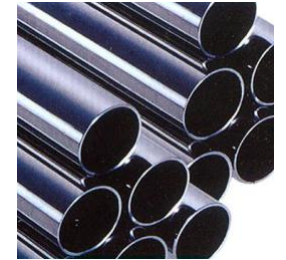

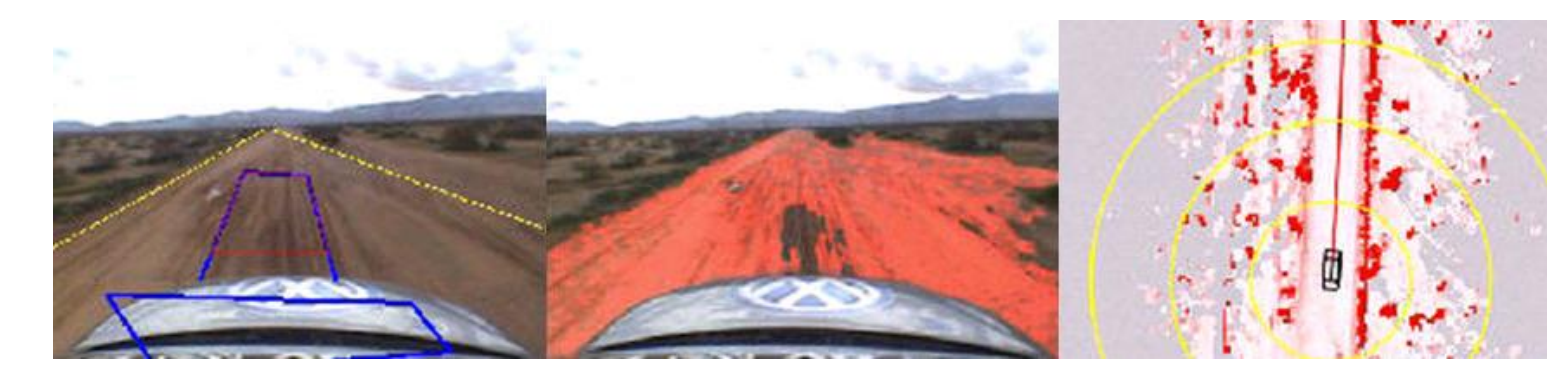

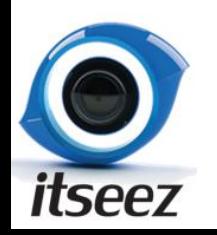

### OpenCV Functionality Overview

#### **Image processing**

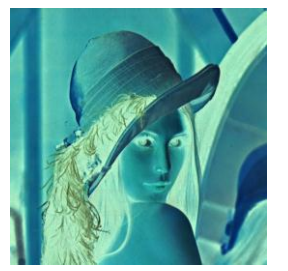

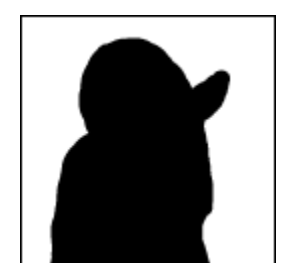

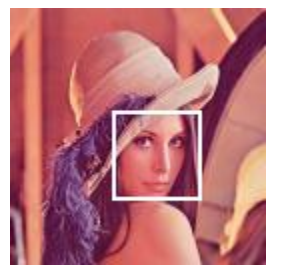

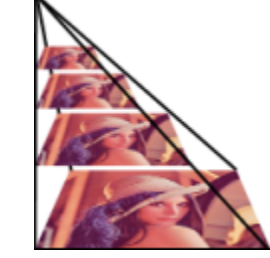

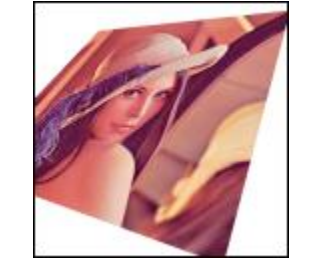

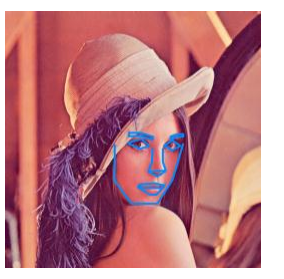

#### General Image Processing

Segmentation Machine Learning, Image Pyramids Transforms Fitting Detection

#### **Video, Stereo, and 3D**

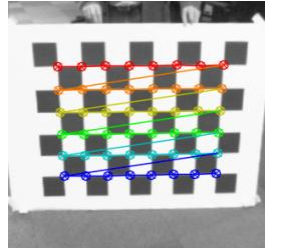

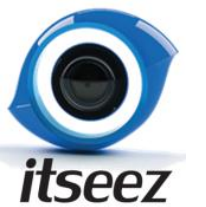

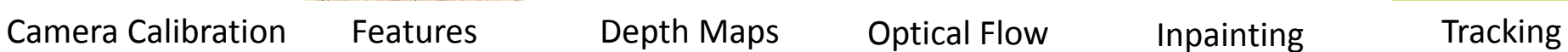

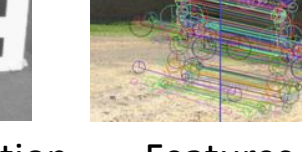

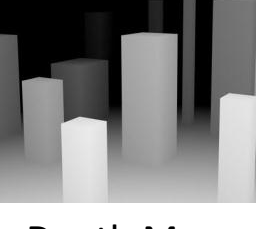

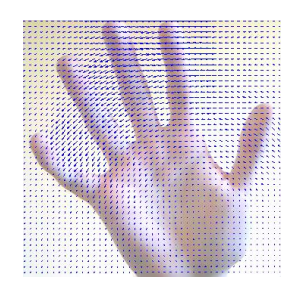

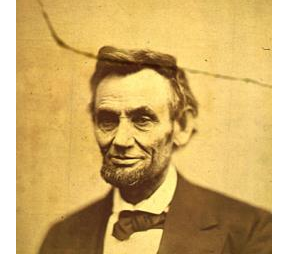

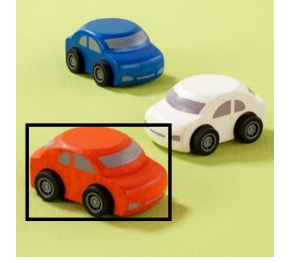

### OpenCV License

### Based on BSD license

- Free for commercial and research use
- Does not force your code to be open

7

• You need not contribute back

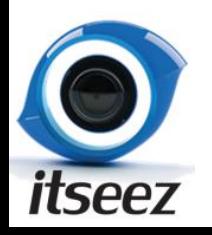

## **Outline**

- Introduction into OpenCV
- OpenCV GPU module
- Pedestrian detection on GPU

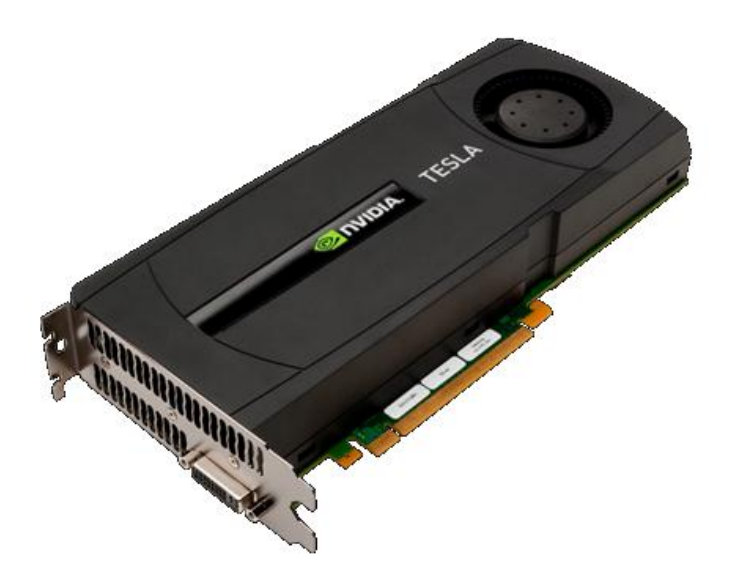

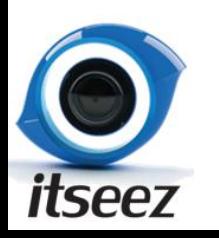

### OpenCV GPU Module

### Goals:

- Provide developers with a convenient computer vision framework on the GPU
- Maintain conceptual consistency with the current CPU functionality
- Achieve the best performance with GPUs
	- Efficient kernels tuned for modern architectures
	- Optimized dataflows (asynchronous execution, copy overlaps, zero-copy)

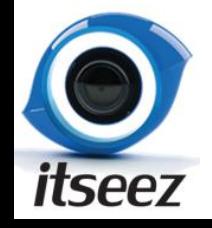

### OpenCV GPU Module Example

**Mat frame; VideoCapture capture(camera); cv::HOGDescriptor hog;**

**hog.setSVMDetector(cv::HOGDescriptor:: getDefaultPeopleDetectorector());**

**capture >> frame;**

**vector<Rect> found; hog.detectMultiScale(frame, found, 1.4, Size(8, 8), Size(0, 0), 1.05, 8);**

• Designed very similar!

**Mat frame; VideoCapture capture(camera); cv::gpu::HOGDescriptor hog;**

**hog.setSVMDetector(cv::HOGDescriptor:: getDefaultPeopleDetectorector());**

**capture >> frame;**

**GpuMat gpu\_frame; gpu\_frame.upload(frame);**

**vector<Rect> found; hog.detectMultiScale(gpu\_frame, found, 1.4, Size(8, 8), Size(0, 0), 1.05, 8);**

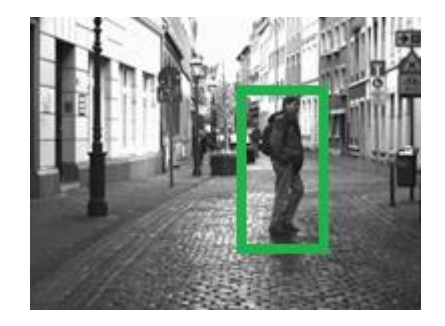

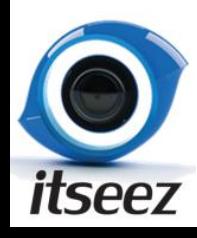

## OpenCV GPU Module Contents

Image processing building blocks:

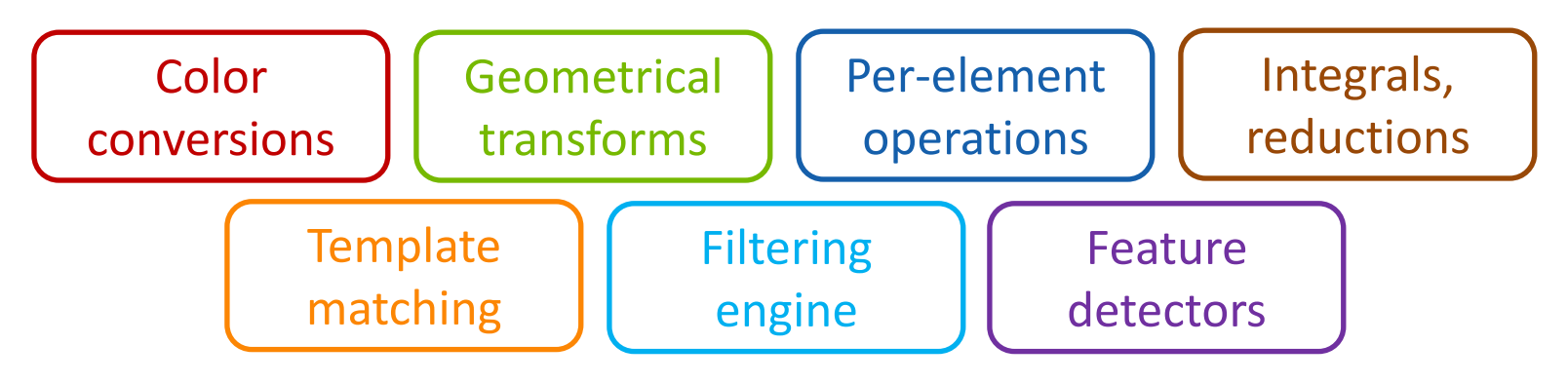

• High-level algorithms:

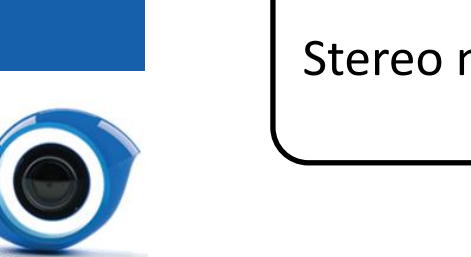

itseez

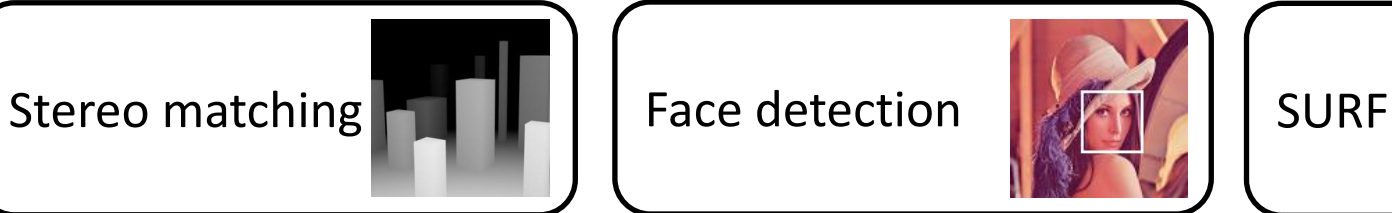

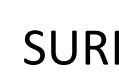

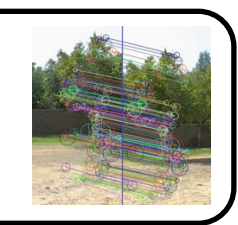

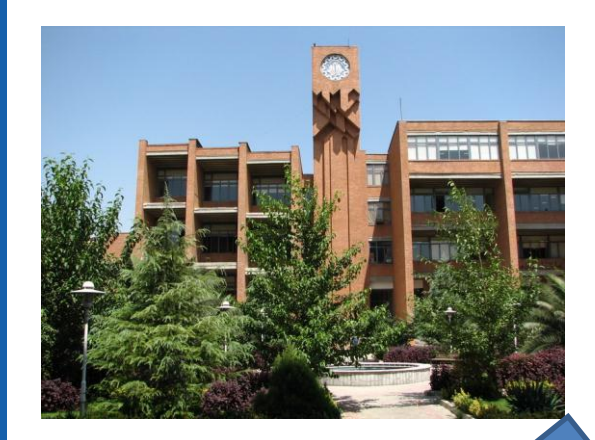

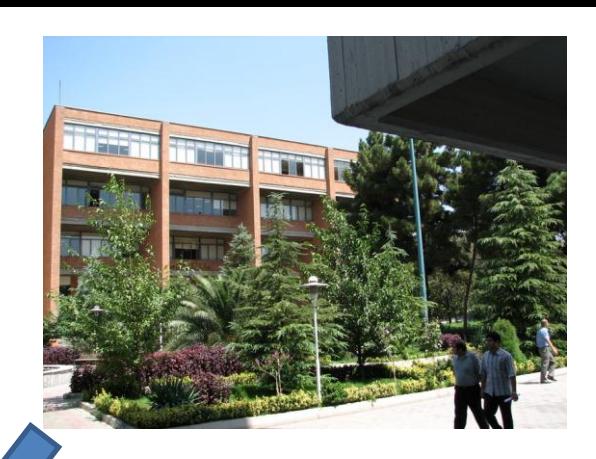

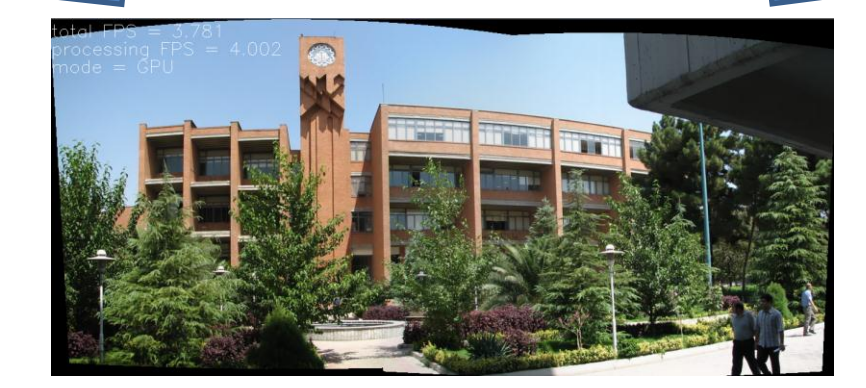

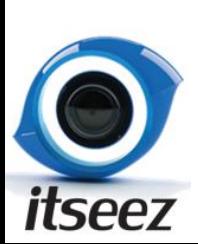

## **GPU Demo Pack:**

<http://sourceforge.net/projects/opencvlibrary/>

## Using in your application

- We recommend CMake for Quick Start.
	- Allows to generate project for your favorite IDE

#### CmakeLists.txt:

**cmake\_minimum\_required(VERSION 2.8)**

**set(the\_target YourProjName} set(src "main.cpp" "other.cpp")**

**project( \${the\_target} ) find\_package( OpenCV REQUIRED )**

```
include_directories( ${OpenCV_INCLUDE_DIR} )
add_executable( ${the_target} ${src} )
target_link_libraries( ${the_target} ${OpenCV_LIBS} )
```
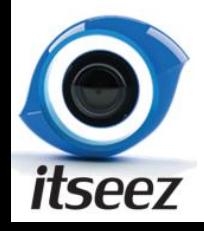

### OpenCV GPU Data Structures

- Class GpuMat
	- For storing 2D image in GPU memory, just like class cv::Mat
	- Reference counting
	- Can point to data allocated by user

```
cv::GpuMat edges;
cv::Mat edges_host;
cv::GpuMat image(Size(1024, 768), CV_8UC1); // allocates GPU memory 
cv::Mat image_host = cv::imread("file.png"); // loads image from file
image.upload(image_host);
cv::gpu::Canny(image, edges, 1, 0, 3); // run GPU
```

```
edges.download(edges_host);
cv::imshow("derivate", edges_host); // displays result
```
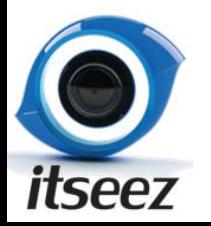

**// cv::gpu::imshow("edges OpenGL", edges); // coming soon**

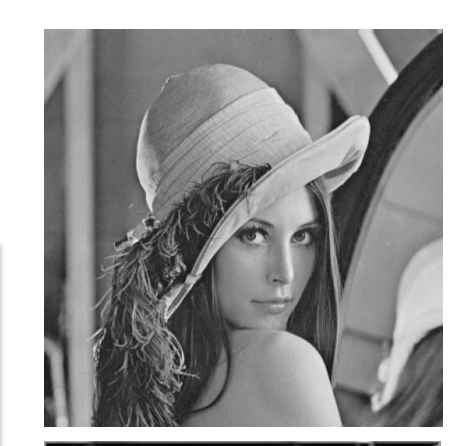

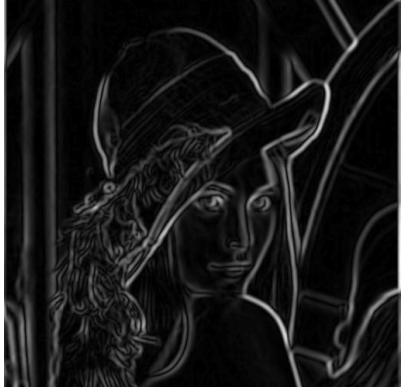

### GpuMat: Types explained

**cv::GpuMat image(Size(1024, 768), CV\_8UC3);**

– **CV\_<depth>C<number of channels> depth: 8U, 8S, 16U, 16S, 32S, 32F, 64F channels: 1, 2, 3, 4**

– **Ex:** 

- **CV\_8UC1, CV\_8UC3, CV\_8UC4**
- **CV\_32F, CV32FC3**

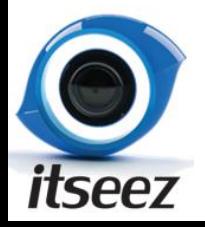

### GpuMat: step explained

**cv::GpuMat image(Size(1000, 500), CV\_8UC3);**

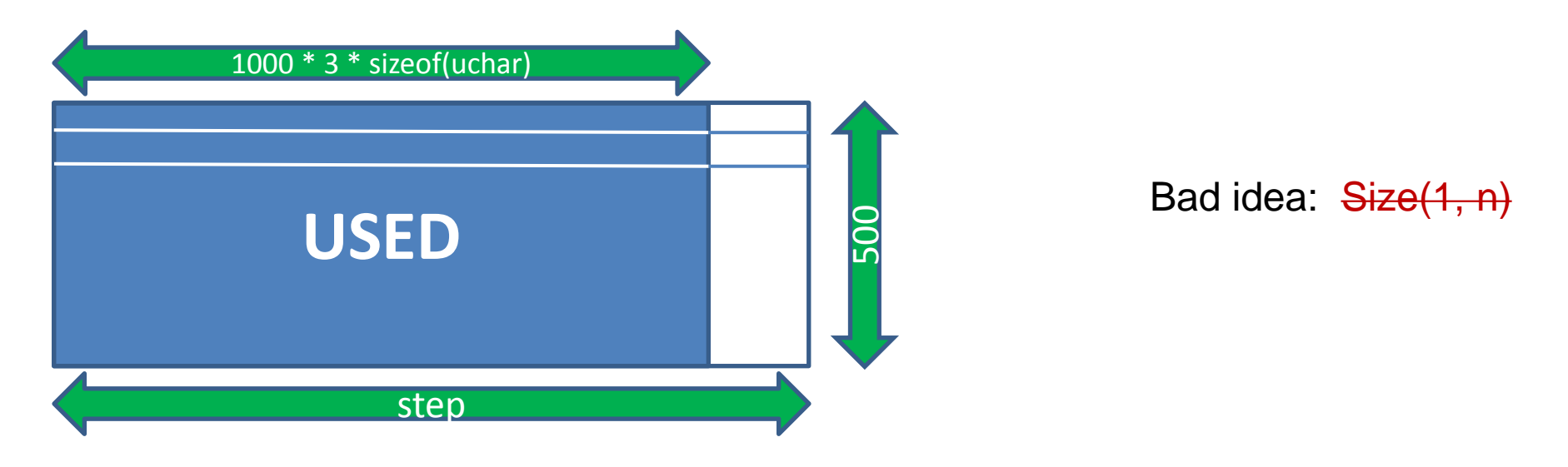

**(x,y):**

- **image.data + image.step \* y + 3 \* sizeof(unsigned char) \* x**
- **image.ptr<unsigned char>(y) + image.channels() \* x;**

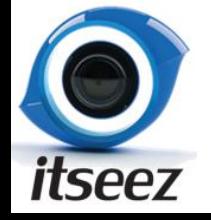

### Memory Allocation Policy

• GPU memory allocations are very expensive

OpenCV GPU functions allocate memory inside if necessary

**cv::GpuMat dx; cv::gpu::Sobel(image, dx, 1, 0, 3);** 

#### Pre-allocation on initialization stage

```
cv::GpuMat dx(size, CV_8U);
//main functionality
cv::gpu::Sobel(image, dx, 1, 0, 3);
```
#### Smart code organization

```
cv::GpuMat dx;
for(;;) // video loop
{
     GpuMat image = getNextVideoFrame();
     cv::gpu::Sobel(image, dx, 1, 0, 3); 
}
```
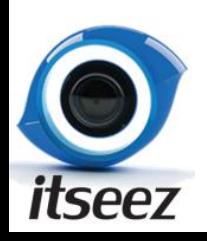

## Using OpenCV GPU with your code

- Constructing for memory allocated by you
	- GpuMat(rows, cols, type, pointer, step)
- Passing to any other GPU libraries (CUFFT, CUBLAS, MAGMA)
	- GpuMat::cols, rows, data, step
- Passing to your CUDA code
	- Convertible to PtrStep<T>/PtrStepSz<T>

```
__global__ void func(cv::gpu::PtrStepSz<uchar3> mat)
{
    int x = blockIdx.x * blockDim.x + threadIdx.x;
    int y = blockIdx.y * blockDim.y + threadIdx.y;
    if (x < mat.cols && y < mat.rows)
 {
         int val = min(255, x + y);
         \text{matrix.ptr}(y) [x] = \text{make char3}(val, val, val); }
}
```
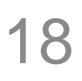

## OpenCV GPU Module Performance

Tesla C2050 (Fermi) vs. Core i5-760 2.8GHz (4 cores, TBB, SSE)

– Average speedup for primitives:  $33x$ 

- For "good" data (large images are better)
- Without copying to GPU

What can you get from your computer? – opencv\samples\gpu\performance

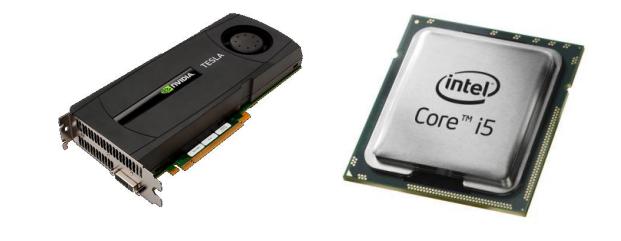

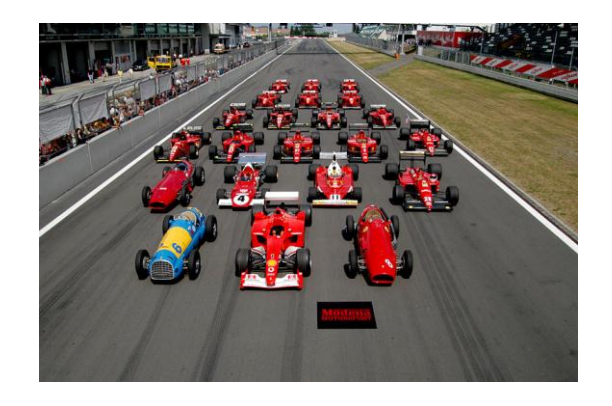

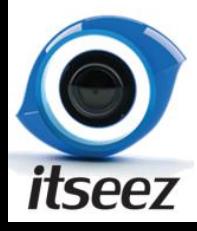

### OpenCV GPU: Performance of High level algorithms

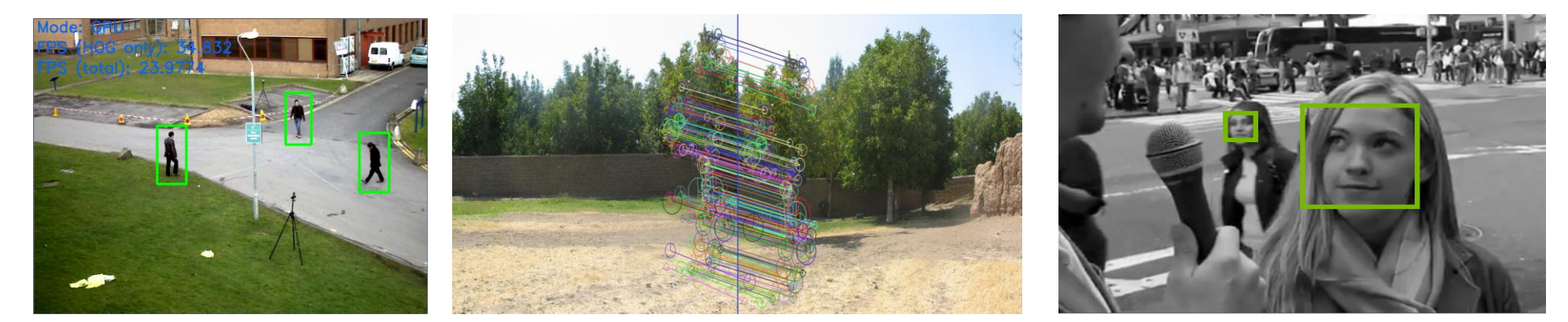

• HOG (8x) • SURF (12×) • Viola-Jones (6×)

- Stereo matching **GPU CALL ARUEWAY GPU CSBP** 
	- BM (**12**)
	- BP (**20**)

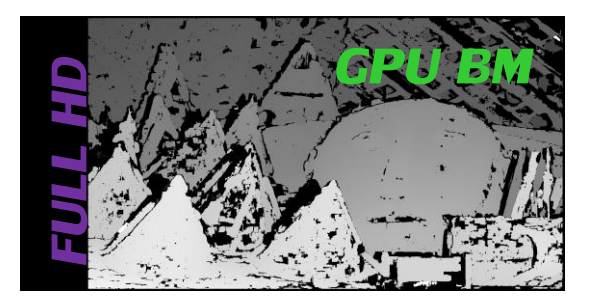

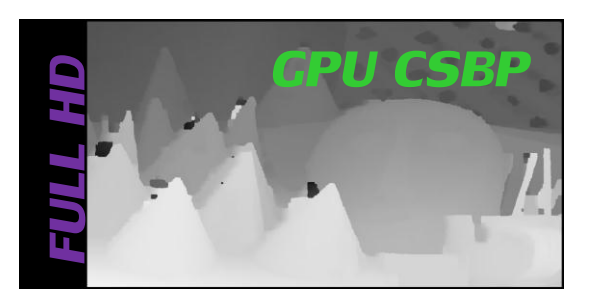

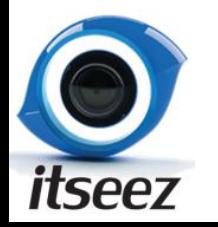

### Documentation and tutorials

- <http://opencv.itseez.com/>
- <http://opencv.itseez.com/doc/tutorials/tutorials.html>

### gpu. GPU-accelerated Computer Vision

- GPU Module Introduction
- Initalization and Information
- Data Structures
- Operations on Matrices
- Per-element Operations
- Image Processing
- Matrix Reductions
- Object Detection
- Feature Detection and Description
- Image Filtering
- Camera Calibration and 3D Reconstruction

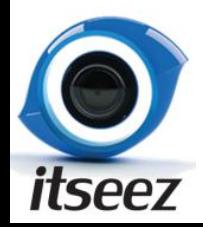

## **Outline**

- Introduction into OpenCV
- OpenCV GPU module
- Pedestrian detection on GPU

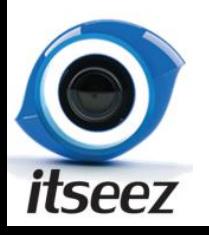

### Pedestrian Detection

- HOG descriptor
	- Introduced by Navneet Dalal and Bill Triggs (2005)
	- Feature vectors are compatible with the INRIA Object Detection and Localization Toolkit <http://pascal.inrialpes.fr/soft/olt/>

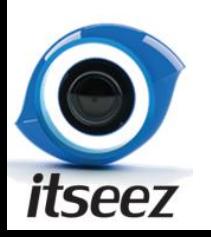

### Pedestrian Detection: HOG Descriptor

- Object shape is characterized by distributions of:
	- Gradient magnitude
	- Edge/Gradient orientation

• Grid of orientation histograms

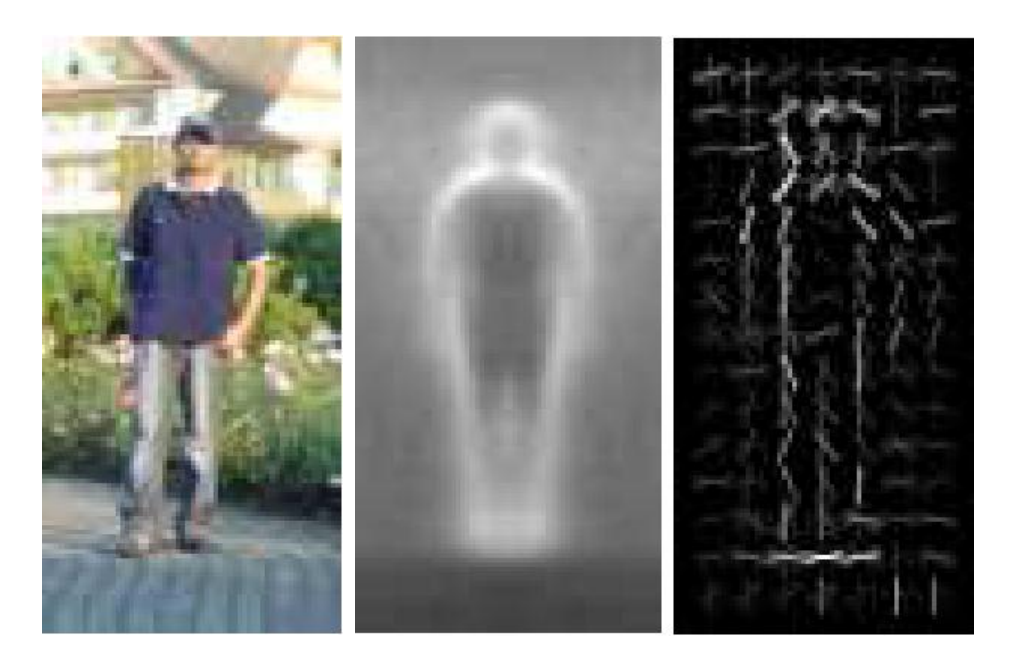

Magnitude Edge

**Orientation** 

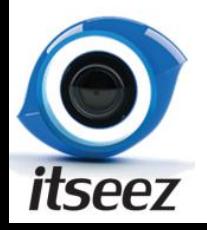

### HOG Descriptor

• Sliding window algorithm

Window descriptor

- Compute histograms
- Normalize blocks
	- Blocks overlap
- Linear SVM
- Multi-scale

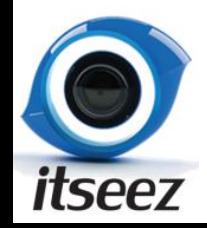

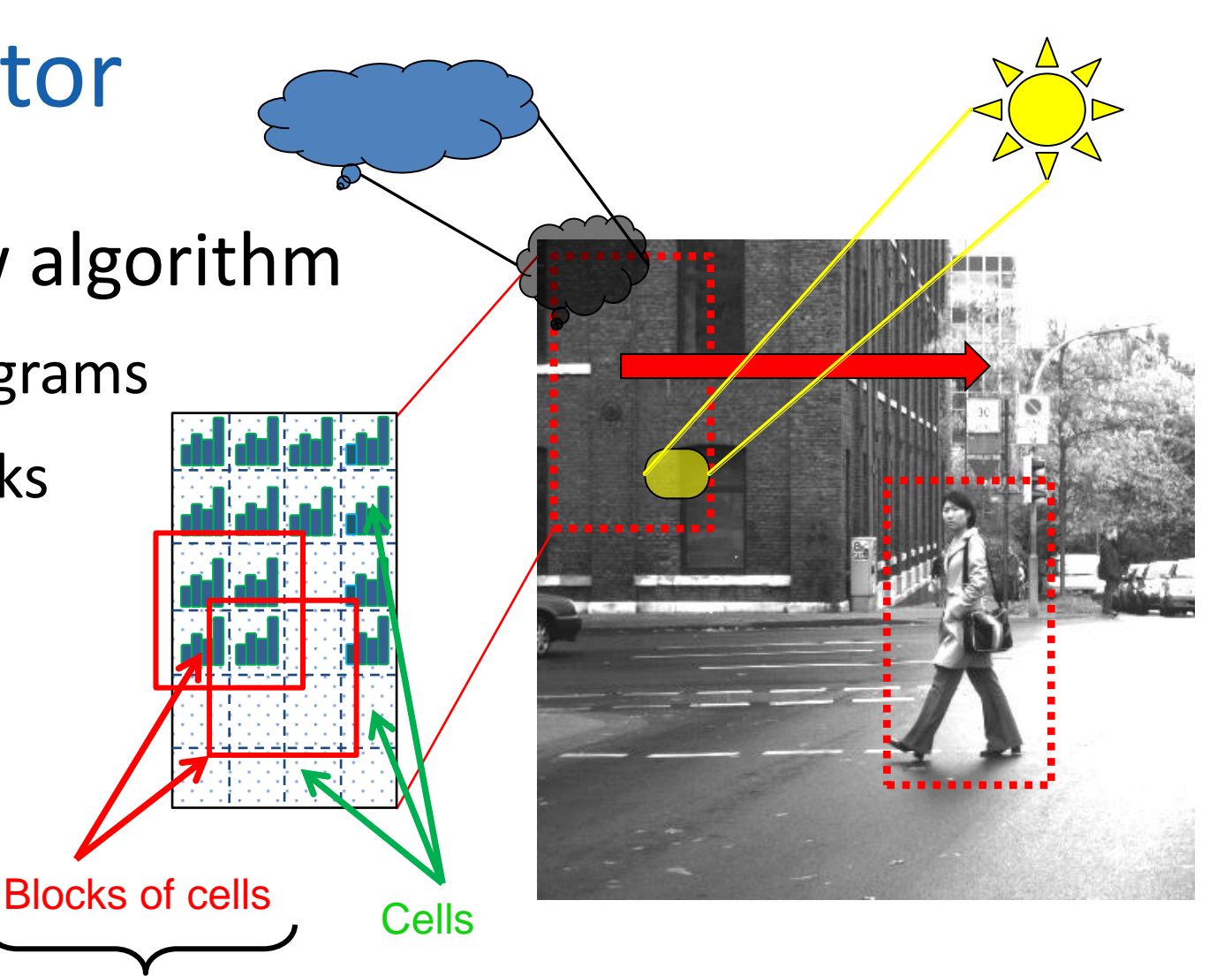

26

### Multi-scale

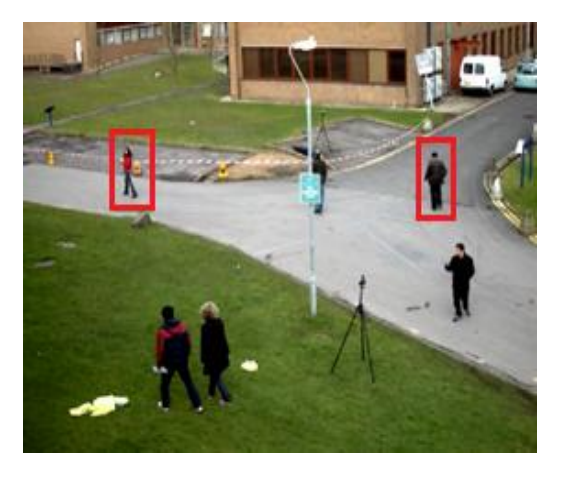

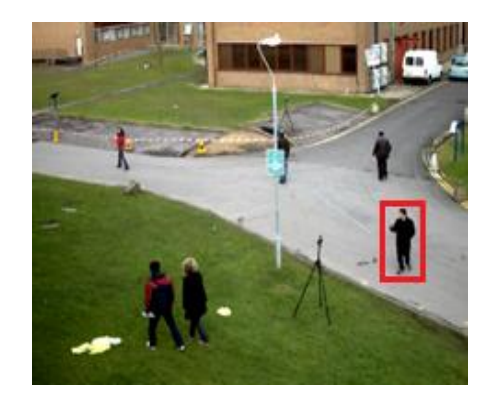

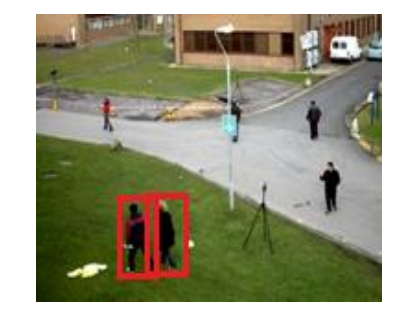

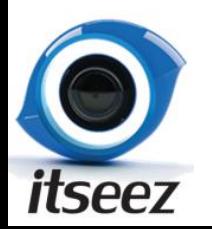

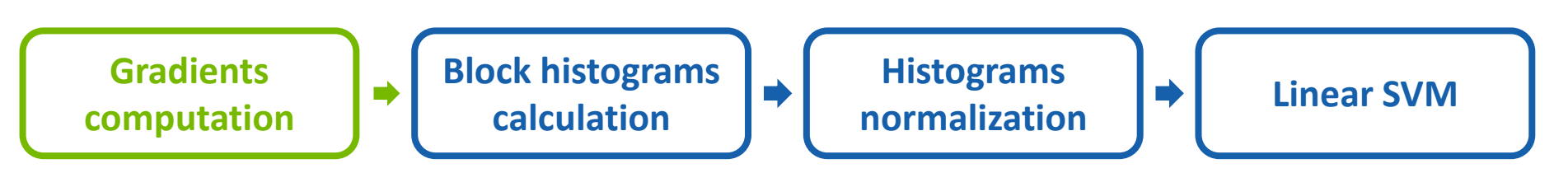

- Gamma correction improves quality
- Sobel filter 3x3 by columns and rows
- Output: magnitude and angle

$$
\mathbf{G}_x = \begin{bmatrix} -1 & 0 & +1 \\ -2 & 0 & +2 \\ -1 & 0 & +1 \end{bmatrix} * \text{Image}
$$

$$
\mathbf{G}_y = \begin{bmatrix} -1 & -2 & -1 \\ 0 & 0 & 0 \\ +1 & +2 & +1 \end{bmatrix} * \text{Image}
$$

$$
\mathbf{G}=\sqrt{{\mathbf{G}_x}^2+{\mathbf{G}_y}^2}
$$

$$
\Theta = \arctan \left( \frac{\mathbf{G}_y}{\mathbf{G}_x} \right)
$$

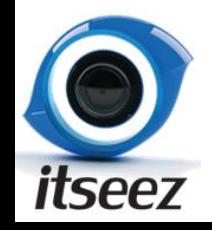

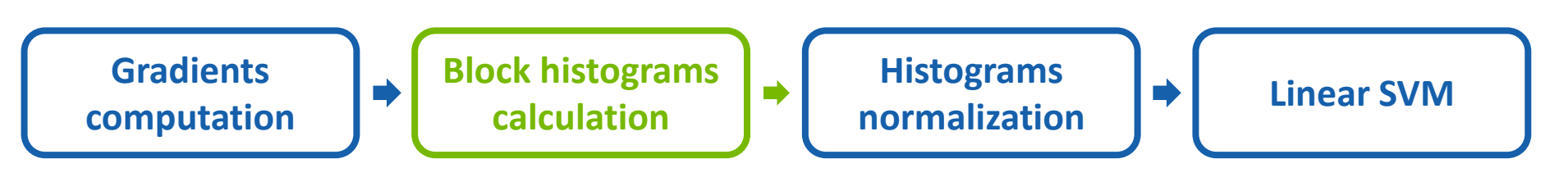

- Big intersection in close positions
- Require window stride to be multiple of cell size
- Histograms of blocks are computed independently

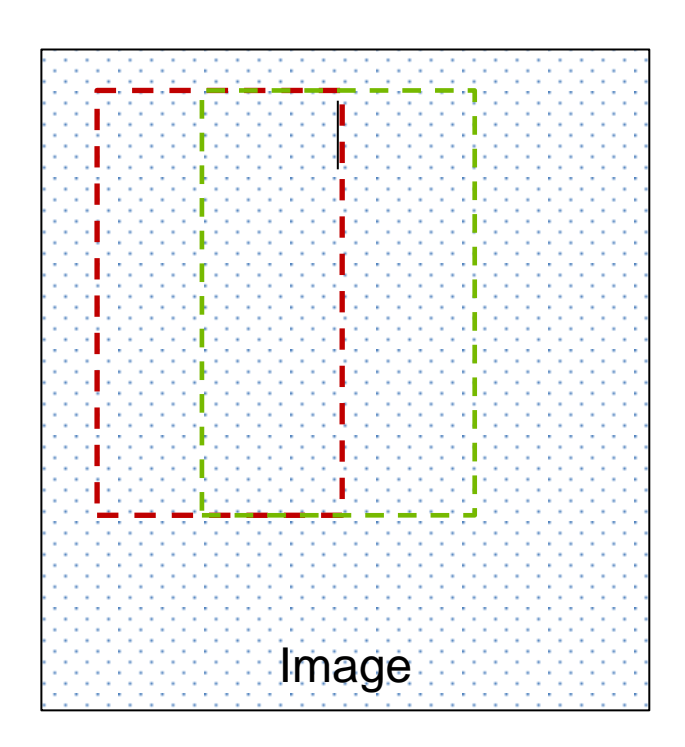

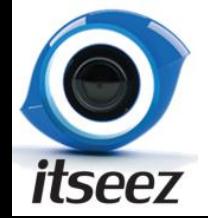

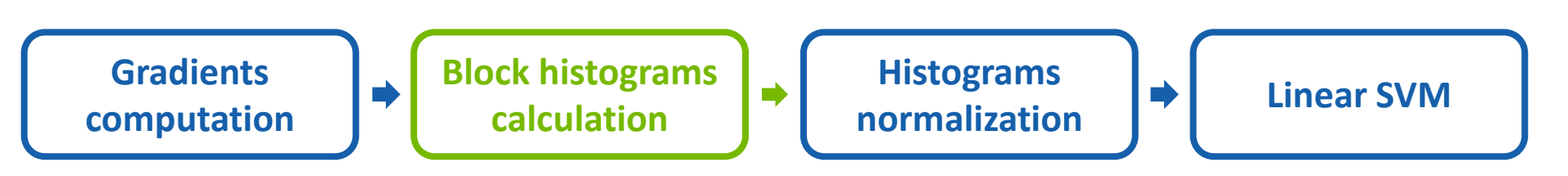

- Pixels vote in proportion to gradient magnitude
- Tri-linear interpolation
	- 2 orientation bins
	- 4 cells
- Gaussian
	- Decreases weight of pixels near block boundary

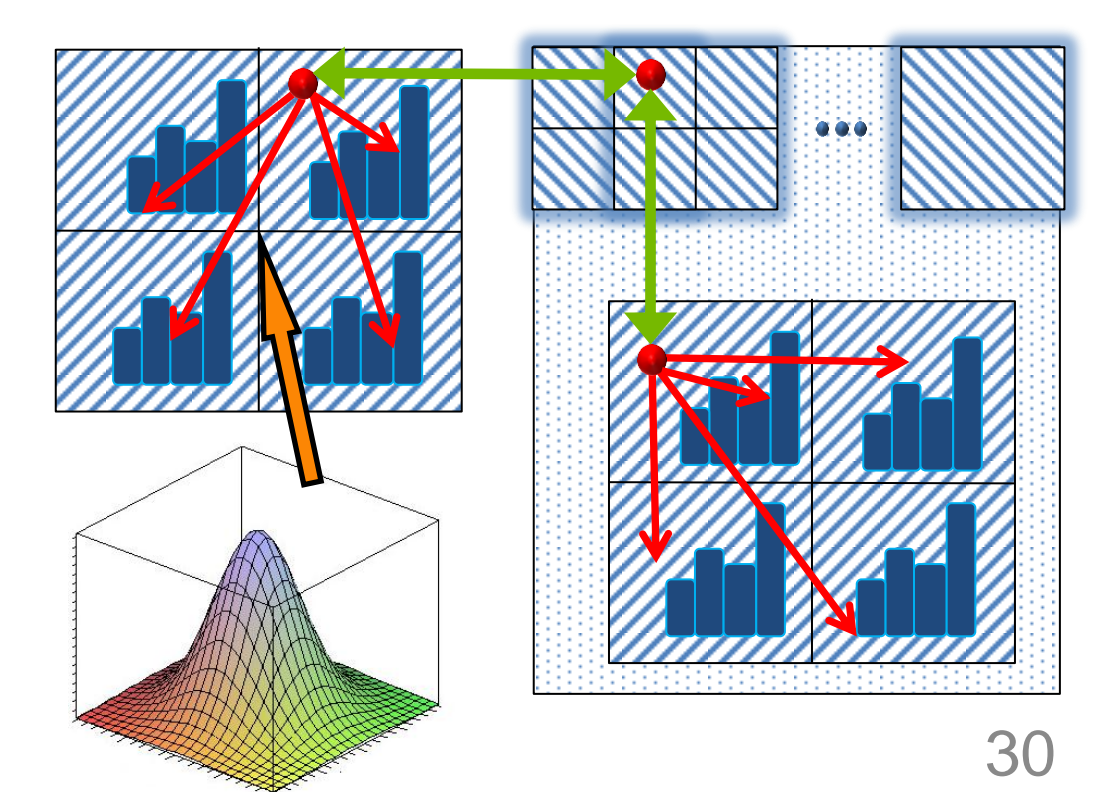

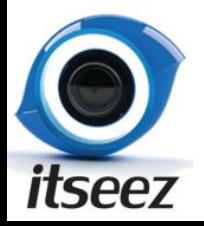

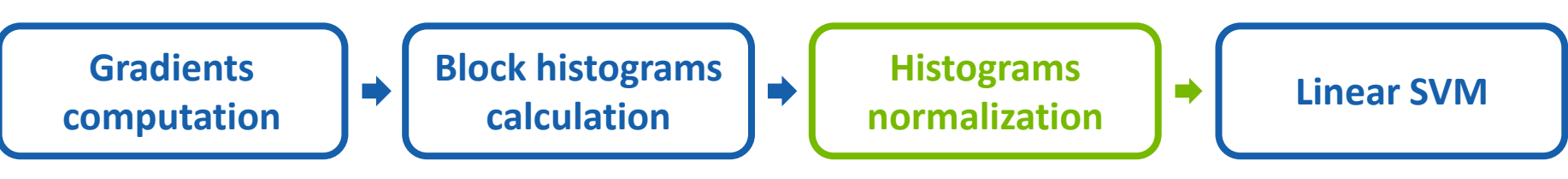

- Normalization
	- L2-Hys norm
		- L2 norm, clipping, normalization
	- 2 parallel reductions in shared memory

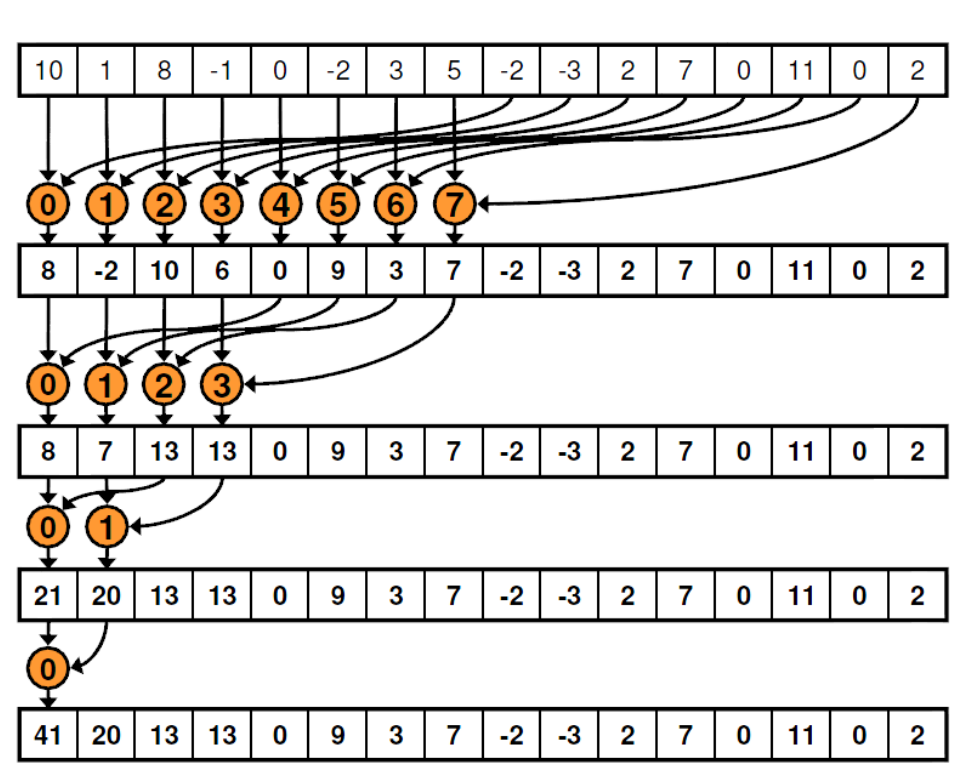

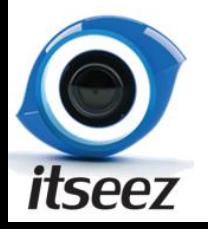

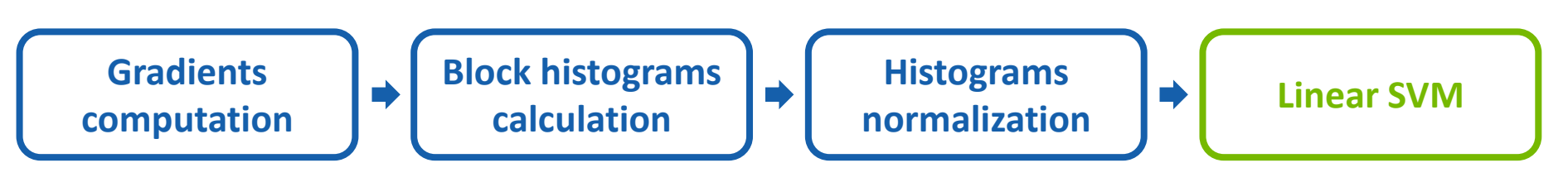

- Linear SVM
	- Classification is just a dot product
	- 1 thread block per window position

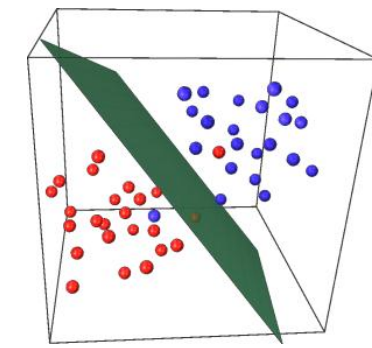

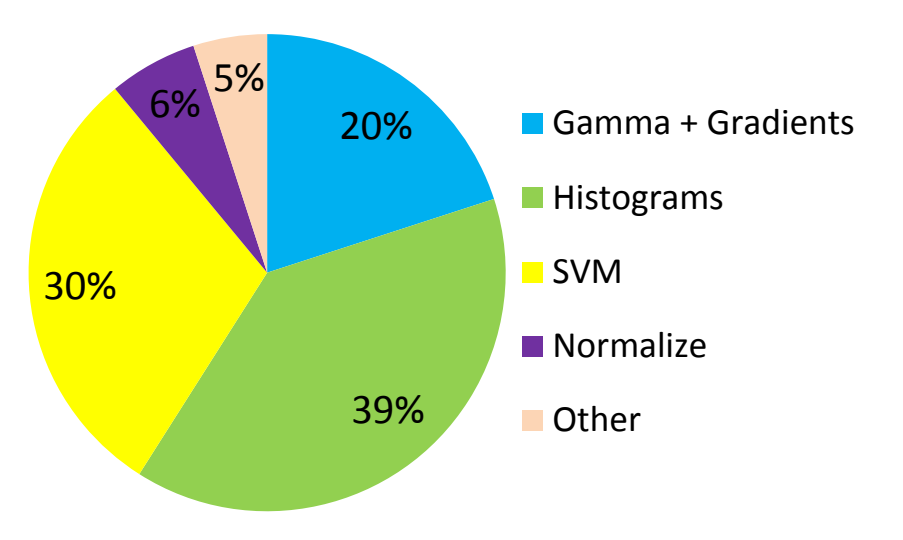

**GPU time, %**

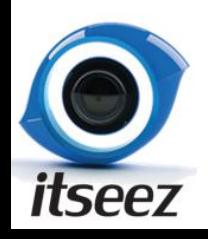

### Pedestrian Detection Performance

- 8× times faster!
- Detection rate
	- Same as CPU

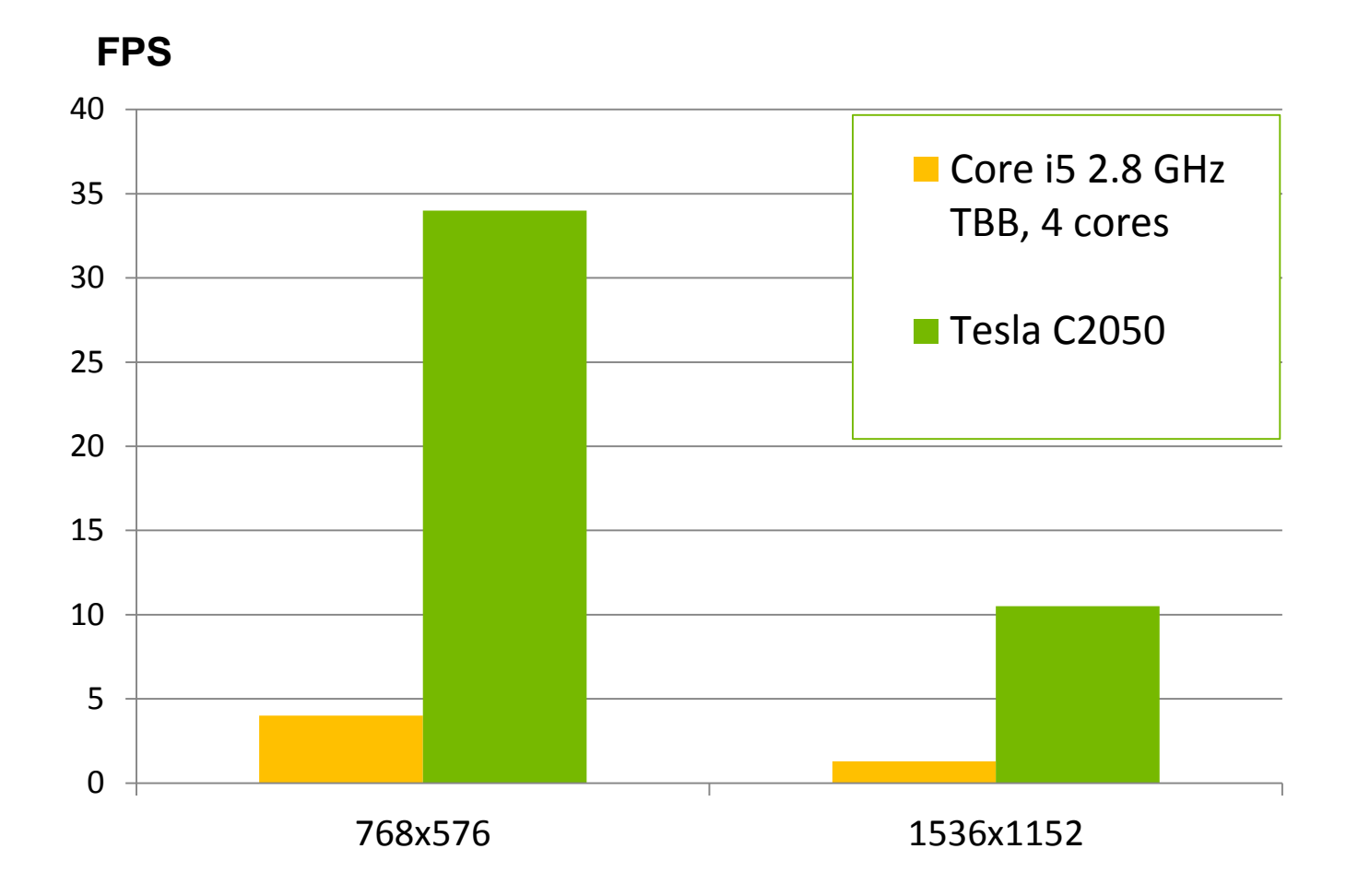

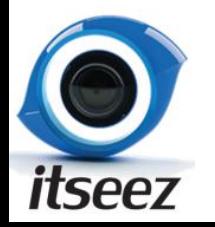

# Coming soon

- Implementation of Microsoft Kinect Fusion
	- License ???

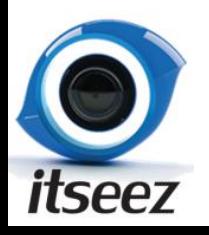

# Questions?

<http://opencv.willowgarage.com/wiki> [http://opencv.itseez.com](http://opencv.itseez.com/)

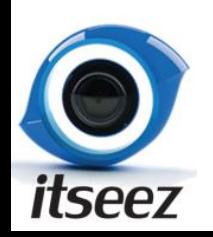

[anatoly.bakshev@itseez.com](mailto:anatoly.bakshev@itseez.com)